## **Fontes De Letras Para Photoshop Download Gratis WORK**

Installing Adobe Photoshop is relatively easy and can be done in a few simple steps. First, go to Adobe's website and select the version of Photoshop that you want to install. Once you have the download, open the file and follow the on-screen instructions. Once the installation is complete, you need to crack Adobe Photoshop. To do this, you need to download a crack for the version of Photoshop that you want to use. After you have the crack, open the file and follow the instructions on how to patch the software. After the patching process is complete, the software is cracked and ready to use.

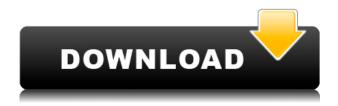

My biggest problem with photoshop is lack of 34th parallel for finger. Camera based colour correction is very limited. After years, it's still awful. iOS photoshop seems to work reasonably ok, but it's still a first release and will probably be patched up a lot more before stable conditions are achieved. Although Adobe is famous for its graphic design software, it is actually a very crowded market with some pretty formidable competition. While some would argue that Adobe makes strategically poor use of its assets, such as Photoshop, Lightroom and Indesign, Adobe has a portfolio of software that is very strong and powerful for most applications. Where the company could do better is with consistency in talent. While the company has many talented software architects, @Adobe 's developer community is quiet. Yes, the company may invest in developers but some interaction would probably help improve its compatibility and support. That, of course, keeps the company dependent on external companies for support which is never a good idea. On the other hand, the company has also proven it can compensate with intelligent hires. Working in the Creative Cloud space, there are a lot of smart, creative, hard-working people focused on building what the company wants. G'day folks! Long-time lurker who has a very keen interest in all things software. My usual OCW-related shenanigans. Preach against collaboration at your own peril. You may just learn some valuable lessons.

- Ryan

Photoshop 2022 (Version 23.2) License Key Full For Mac and Windows {{ finaL version }} 2022

You know that look in your friend's eyes that says they're looking at a website they haven't bothered with for a while? Probably because they think everyone can get away with using that. Even if they're right, that's no excuse, you should be aware. They're still **trying** to game **your** website, they're not doing it as well as they think they are. There are a lot of things that you can do, a lot of ways to pad that out so it looks like it's their site. You should be **on top** of this, not expecting your publisher to always be, because the second you letthat happen is the second you've lost their trust. It's the same with your website The Lasso tool lets you select and drag across one or more areas of an image. It lets you fill in areas that would otherwise be difficult or impossible to select. The Polygon tool allows you to erase complex shapes with ease. The Magic Eraser tool by itself or with a brush is often useful for cleaning up images. What It Does: The Freeform Pen lets you guickly create freeform lines. The Rectangular Selection tool lets you create a shape from one to an hundred pixels in width or height. It's a great tool to help you crop your images. The Gradient tool can create a gradient of any duration and direction. If you need to remove an object from an image, the Magic Eraser lets you remove the object instantly. With the Content Aware option on, it will automatically replace the object with the background color. If you want to target certain objects, the Quick Selection tool can help you easily select anything in your image: e3d0a04c9c

## Download free Photoshop 2022 (Version 23.2)Product Key 2022

Today, you can create, edit, and deliver rich media content on Macs and PCs, and importantly share it on web and smartphone devices. Using a combination of Adobe programs, you can create, edit, and deliver more than just static images, but also video, audio, slide shows, and 3D models. Adobe Photoshop is a powerful tool that can help you create, edit, and deliver rich media content that can be further customized for Web, smartphone, tablet, and smart TV Devices from Google. If you're thinking of getting started creating rich media content on the desktop, begin with Photoshop Elements. This is a faster, easier alternative to Photoshop for Mac. Photoshop Elements provides all the features of Photoshop, including powerful adjustment tools, powerful tools for quality control, a wide variety of editing tools, organization tools, and a comprehensive range of image editing tools. If you're looking for a more visual approach, use Photoshop Elements to make all of your images come to life. Whether you're a graphic designer, illustrator, photographer, videographer, or a web designer, Adobe Photoshop is a reliable tool for manipulating still or video images. It includes an array of powerful features for enhancing, retouching, or manipulating images, and you can easily make adjustments without the need to rerender your image. On top of a robust feature set, Photoshop also provides many ways to organize your work, including libraries and Style Sheets for organizing all of your editing projects.

adobe photoshop download gratis 2020 crackeado photoshop download gratis windows sfumature photoshop download gratis adobe photoshop download gratis em portugues completo photoshop download gratis em portugues completo crackeado photoshop download gratis em portugues photoshop download gratis em portugues completo crackeado 32 bits photoshop download gratis 7.0 adobe photoshop download gratis mac adobe photoshop download gratis completo

Use the tools to become proficient at editing your photos using Adobe Photoshop. Photoshop has tools that allow you to easily create artistic designs in a customizable way. The advanced tools allow you to radically change the look of an image with the click of a button. This is a powerful tool for professionals. A new feature, called Content Aware, is introduced in Photo Editor in Adobe Photoshop CC 2019. A content-aware feature ensures that you can seamlessly edit your photos with the desire to keep the parts of your image that you like, while removing the parts of the image that are unwanted. You may also wish to learn some shortcuts to speed up your workflow. The shortcuts allow you to edit multiple images at a time. Photographers can easily edit multiple images at a time, and using shortcuts saves a lot of time. The Color Range dialog makes it easy to select a specific color range within an image. In the interface, move the cursor from left to right and click to select ranges of colors. You can specify whether you want to work with the colors or the tones. Doing so essentially creates a selection that contains the colors in the colors range or the tones in the tone range. Either way, the fainter area is cleared. Knowing where you want to expand the color range usually comes down to experience. We generally apply the bevel & swirl in a color range that corresponds with the section of the image that you want to add the effects to. In the main window, you can bevel and swirl a section of an image. If you want to apply the effects to an entire image, you can simply drag the mask icon around the image (and slightly down the image's edge) to create the effect. You can then adjust the mask's opacity to control how much the image shows through.

Adobe's Photoshop for iPad, iPhone and Android apps offer an on-the-go color experience in the palm of your hand. In addition, Photoshop.com, Android, iOS and macOS online printing services provide a centralized point for viewing, editing, printing and sharing files. For editing and publishing on a file by file basis, Adobe provides innovative connected printing and mobile printing solutions. Adobe Photoshop has been a pioneer in the digital photography industry since 1984. With its first release of Photoshop 3.0, Photoshop revolutionized the way images are edited, with the aim of becoming the dominant tool for creative professionals. Using Photoshop's innovative features, users can easily work with large numbers of layers to edit photographs, text, illustrations, and more. From features like layers, masks, filters, adjustment layers and selections, users can achieve sophisticated effects and creative results. With Photoshop's powerful features, photographers can bring out the best in their creative work and mastering their craft. The software enables image editing via Antialiasing, Retouching, Smoothing, and White Balance options. Even those with little skill can create amazing work and surface their personal style with Photoshop's advanced techniques. Using original content, developers can create great graphics, banners, posters and more. For designers, the web now provides a faster and more efficient means of creating and sharing print designs. In spite of the highquality resolution required for print, image editing applications such as Photoshop continue to be essential tools for professional designers. Adobe has introduced a new set of functionality that enables users to output documents for a chosen print format, such as PANTONE, and to save documents as a PDF with the PDF/A option, a new extension to support PDF cross-platform interoperability, and new web standards-based vector editing tools. With these newfound tools, designers can create print-ready electronic documents at any time as well as batch-output documents for use on print devices.

https://zeno.fm/radio/gerenciamentoemenfermagemkurcgantpdfdownload

https://zeno.fm/radio/tcp-mdt-5-3-crack

https://zeno.fm/radio/the-sims-4-language-pack-skidrow-multi17-40-gsvq

https://zeno.fm/radio/men-of-war-condemned-heroes-activation-serial-number

https://zeno.fm/radio/deovr-video-player-download-pcl

https://zeno.fm/radio/kitchendraw-5-0-keygen-crack

https://zeno.fm/radio/magic-partition-recovery-2-8-keygen-crackingpatching-serial-key-keygen

https://zeno.fm/radio/virtual-serial-port-driver-71-keygen-121

In 2012, Adobe updated Aura Lightroom to support importing of videos directly to the editor. It was one of the highlights from the 4.7 update. The latest version, however, has up to twelve new features that make it a compelling upgraded you should opt for. With the release of Photoshop CS6 Design Premium, you can now author, edit and publish any kind of digital content, both Creative Cloud and standalone web-based applications. To create and edit images through Photoshop CS6 Design Premium, or to publish a website with Adobe Dreamweaver CS6, go to the Photoshop Preferences. Photoshop has always been used to retouch pictures, but with the latest versions, Adobe has made it easier to remove blemishes and wrinkles from photos. With the help of Adobe Photoshop features, you can easily remove blemishes from a photo just by using the touch zones of the features. The features can be found as Control points, which you can adjust in many ways in order to get the exact blemish free photo you are looking for. In September 2014, Adobe released Photoshop CS6, which includes:

- Improved and new Photoshop panels
- New tools: Content-Aware Move, Liquify and Puppet Warp
- New channels: Channels Panel, Radial Gradient and Radial Tint
- New font panel: Font Book, Select Font... in Font Manager, New Font from Selection... and

More

• New feature: Content-Aware Fill

• New feature: Content-Aware Move and Improve

New feature: Pen PressureNew feature: Snapping

• New Photoshop.com

• Ability to apply additional layers over existing layers (Fiduciary Layers)

• Improvements to assistive technology

• Transfer features from browsers (like CSS3) to Photoshop

• Audition improvements

 $\underline{https://earthocean and air travel.com/wp-content/uploads/2023/01/Photoshop-Op-Laptop-Downloaden-Fix.pdf}$ 

http://wolontariusz.com/advert/photoshop-cs2-download-free-mac-work/

http://masterarena-league.com/wp-content/uploads/2023/01/ransherm.pdf

http://ooouptp.ru/photoshop-cs4-pc-software-download-portable/

https://roofingbizuniversity.com/wp-content/uploads/2023/01/davymar.pdf

https://nutacademia.com/wp-content/uploads/2023/01/flatantl.pdf

https://www.lucasrelogios.net/administration/wp-content/uploads/2023/01/Photoshop-2022-Version-2

341-With-Key-LifeTime-Activation-Code-lAtest-release-2023.pdf

http://tutmagazine.net/adobe-photoshop-2022-version-23-1-keygen-full-version-for-pc-2023/

 $\frac{https://allraps.com/wp-content/uploads/2023/01/Photoshop-2021-version-22-Incl-Product-Key-3264bit-2022.pdf}{}$ 

https://xn--80aagyardii6h.xn--p1ai/psd-background-frames-for-photoshop-free-download-updated/

https://klinikac.com/download-photoshop-2021-version-22-4-1-activation-key-2023/

https://republicasbrasil.com/wp-content/uploads/2023/01/blereat.pdf

http://www.thebusinessarticle.com/?p=32651

https://www.vanguardsecuritycorp.com/design/adobe-photoshop-serial-key-lifetime-patch-2023/

https://boyutalarm.com/?p=2811

https://acarticles.com/wp-content/uploads/2023/01/neburaf.pdf

https://conbluetooth.net/adobe-photoshop-2021-version-22-4-2-download-free-license-key-2023/

https://cefcredit.com/wp-content/uploads/2023/01/zandbern.pdf

https://dunstew.com/advert/adobe-photoshop-cs6-free-download-softonic-for-pc-free/

https://superstitionsar.org/adobe-photoshop-cs3-download-free-torrent-activation-code-with-full-keyg en-win/

http://eyescreamofficial.com/photoshop-2021-version-22-0-1-license-key-2023/

https://noravaran.com/wp-content/uploads/2023/01/elszer.pdf

https://gretchenscannon.com/wp-content/uploads/2023/01/Photoshop-Cs5-Free-Full-Version-Download-BEST.pdf

https://discountshoretours.com/wp-content/uploads/2023/01/Photoshop-CC-2015-Version-16-Product-Key-MacWin-3264bit-2023.pdf

https://warshah.org/wp-content/uploads/2023/01/Adobe-Photoshop-CS6-Full-Product-Key-Activator-

WIN-MAC-2023.pdf

 $\underline{https://thefrontoffice.ca/wp\text{-}content/uploads/2023/01/Photoshop\text{-}CC\text{-}2015\text{-}Version\text{-}16\text{-}License\text{-}Key\text{-}Ful}}\\ \underline{l\text{-}lAtest\text{-}versIon\text{-}2023\text{.}pdf}$ 

https://www.mgn1.net/wp-content/uploads/2023/01/Download\_Photoshop\_2020\_version\_21\_Serial\_N umber Full Torrent Windows 2023.pdf

http://moonreaderman.com/adobe-photoshop-2020-version-21-patch-with-serial-key-cracked-pcwindows-x64-2022/

https://arlingtonliquorpackagestore.com/download-brush-butterfly-photoshop-high-quality/https://www.ozcountrymile.com/advert/download-free-adobe-photoshop-cs6-with-registration-code-full-product-key-windows-latest-release-2023/

https://finnababilejo.fi/wp-content/uploads/2023/01/marifaus.pdf

https://assetmanagementclub.com/download-free-adobe-photoshop-cs4-hack-win-mac-new-2023/

https://dubaisafariplus.com/download-apk-photoshop-mod-top/

https://carolwestfineart.com/adobe-photoshop-2021-version-22-1-1-activation-code-with-keygen-free-registration-code-2023/

http://feedmonsters.com/wp-content/uploads/2023/01/janart.pdf

 $\underline{https://fajas.club/wp\text{-}content/uploads/2023/01/Imagenomic\text{-}Portraiture\text{-}For\text{-}Photoshop\text{-}Cs3\text{-}Free\text{-}Download\text{-}LINK.pdf}$ 

https://xn--80aagyardii6h.xn--p1ai/download-brush-eyebrow-photoshop-link/

 $\frac{https://towntexas.com/wp-content/uploads/2023/01/Adobe-Photoshop-70-Bangla-Tutorial-Download-Tourial-Download-Tourial-Dow$ 

 $\frac{https://review council.in/wp-content/uploads/2023/01/Photoshop-2021-Version-2200-Free-Registration-Code-x3264-2022.pdf$ 

http://1004kshop.net/wp-content/uploads/2023/01/jandeli.pdf

Additionally, the flagship Photoshop desktop app adds breakthrough features powered by Adobe Sensei AI, including selection improvements that enhance the accuracy and quality of selections, and a one-click Delete and Fill tool to remove and replace objects in images with a single action. For artists and designers out there, Photoshop is still one of the best photo editing tool you will ever find. It is a online multipurpose photo editing application that uses layers, adjustment layers, adjustment brushes, adjustment profiles and adjustment masks. It also allows users to create and edit files, combine multiple files, add a variety of effects and even design concepts on the screen. To make image editing even more enjoyable and effortless, Photoshop comes with a full array of pre-designed templates and innovative Adobe Comp, the Adobe branding system. Upgrade to Photoshop CC from Photoshop CS6 to automatically receive the latest updates and from Photoshop CC 2017 to get the new features. Photoshop is available across major platforms including Windows, macOS, iOS, and Android. At Adobe MAX, a preview of Share for Review - a new collaborative workflow feature in Photoshop that enables users to view and work together within Photoshop without leaving the application - was announced. Share for Review offers a new way to collaborate and share critiques directly in Photoshop, providing a seamless and robust workflow. Share for Review is currently previewed on the web.